**CommFort Crack For Windows**

# [Download](http://evacdir.com/?quads=Q29tbUZvcnQQ29.ZG93bmxvYWR8N3JWTkdsNlpYeDhNVFkxTkRVeU1qRXhNSHg4TWpVM05IeDhLRTBwSUhKbFlXUXRZbXh2WnlCYlJtRnpkQ0JIUlU1ZA=sidereus=azelaic/equalise/henman/insurgents)

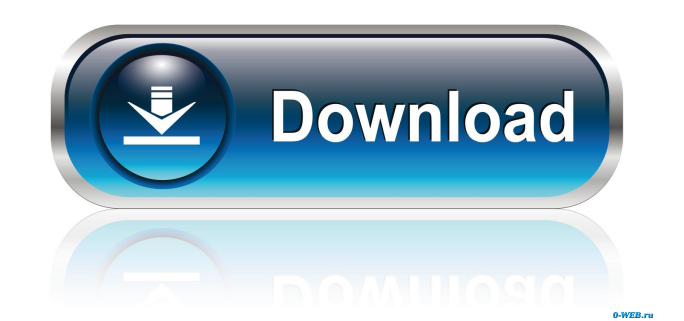

This kind of chat messaging system is commonly used in any type of network (for example, in business, educational and private use), as well as in game servers, etc. Within the framework of this application, it is possible to create private or public channels, as well as private messages. It also features the ability to allow users to screen-share their PCs' displays. CommFort Review: If you want to quickly and easily establish a private communication system for local network computers,

CommFort is a perfect tool to do it. The excellent program will definitely prove to be beneficial for many. It does not matter whether you work alone or in a team. This will be the best alternative for your collaboration in any case. Isinghin.org Offline Publisher Description Isinghin.org is a tool for chatting in real time with your friends online. With Isinghin.org you can chat with your friends on Skype, AIM, Yahoo and other platforms. To make the communication faster, you can choose the free web interface, or you can download the desktop or

mobile app. CommFort Description: This kind of chat messaging system is commonly used in any type of network (for example, in business, educational and private use), as well as in game servers, etc. Within the framework of this application, it is possible to create private or public channels, as well as private messages. It also features the ability to allow users to screen-share their PCs' displays. CommFort Review: If you want to quickly and easily establish a private communication system for local network computers, CommFort is a perfect tool to do it.

The excellent program will definitely prove to be beneficial for many. It does not matter whether you work alone or in a team. This will be the best alternative for your collaboration in any case. Softonic Promo Code Name: Using this program will make it possible for you to create your own chat rooms in seconds. It is easy to set up and can be customized to allow you to interact in a diverse range of ways, such as instantly messaging with multiple people at once or having a private chat with another individual. It also allows you to have constant

access to all the chats you have made on CommFort in real time without having to open multiple programs. It works both on local network systems and over the internet. The application is also fully compatible with Windows 10. Softonic Coupon Codes Compatible

**CommFort Free Download (Updated 2022)**

KEYMACRO is a LAN communications program for Windows 95, 98, ME, NT, 2000, and XP. It supports file transfers, network games, and Internet chat. It

## uses the same server protocol as X-Chat. Unlike other chat programs, KeyMacro can be used as a server for many X-Chat clients to take advantage of all the features of X-Chat. In our testing, we noted that KeyMacro took no time at all to download and install on our test PC. During a 15-minute session, we did not experience any slowdowns or errors in the program. We have come across no performance issues whatsoever. It has a clean interface that reminds us of Pidgin, the popular Internet messenger. It comes with a chat window, which is opened

by clicking the chat button on the window's toolbar. You can move this window to any other part of the screen, move it up or down the screen, resize it, and switch to full screen mode. The chat window features an address book, a file transfer window, and a console window. File transfer File transfers are an integral part of the program. You can send files to other computers in your LAN by dragging and dropping them into the chat window. We liked that you can configure this dialog's size and location on your desktop. After

## selecting the files to be transferred, you can click the chat button, and KeyMacro will initiate the file transfer. As we noted, the chat window is a separate window that can be moved to any location on the screen. You can configure this. The chat window features the following features: - Add a contact to your address book - View any chats in the network - View the owner of a chat - Block message senders - Send files to other chat clients - Add files to a chat channel - File transfer The file transfer window is used to transfer files to another computer in your

LAN or the Internet. You can specify a file size, download speed, and a message to be sent to the receiving computer when the file transfer is complete. When you start a file transfer, you will see a small progress bar in the file transfer window. The most interesting and useful feature of KeyMacro is its support for X-Chat. X-Chat features real-time chat, user management, and file transfers. Chat features KeyMacro supports all X-Chat features, such as AIM, ICQ, 77a5ca646e

CommFort is a chat messaging system that permits computers to easily communicate and transfer files within a local network. It comprises a server and client component. The CommFort server This module can be easily installed. Although this is not mentioned in the setup, it automatically integrates an entry into the Windows boot sequence. Its interface is represented by a small window with a plain and simple structure, showing the number of the currently connected

and registered users. Manage permissions, restrictions, user privacy, and main functions It is possible to manage rights by simply indicating a user name and enabling or disabling permissions when it comes to rights, account and account activation managements, access server logs, moderating the bulletin board, all or just selected channels, sending messages to multiple recipients, hiding the IP address, as well as flood protection. Any restrictions can be cancelled after consulting the date, moderator, object, scope, validity and reason for

## each entry in the list. What's more, you can set a custom port for incoming connections, disable CommFort from automatically running at Windows startup, as well as manage functions when it comes to the audio and video chat, file transfers, screen sharing, the bulletin board, messages to multiple recipients, media content in channels, user privacy (show or hide active processes and clients' IP addresses), along with the ability to attach files to common channels, messages, private channels and the bulletin board. Other CommFort

## features and the client Additional features of CommFort focus on traffic encryption, the load standard and advanced mode, logging important events (e.g. new user registration, account management), automatically deleting old and inactive accounts, channels and saved messages, filtering inappropriate content, along with flood and spam protection. After installing the CommFort client, all you have to do is write the server address to connect to. Applying a proxy configuration is optional. Evaluation and conclusion We have

not come across any stability issues in our tests, thanks to the fact that CommFort did not hang, crash or pop up error messages. It has a good response time and minimal impact on computer performance, using low CPU and RAM. Taking everything into account, CommFort comes packed with a rich set of options and configuration settings for facilitating a means of communication between computers via LAN. In our opinion, CommFort is an effective, easy to use and affordable chat and file sharing system for Windows computers on a local network. You

#### can communicate with others using our servers, whether by chatting or transferring files. The user

**What's New In CommFort?**

CommFort is a peer-to-peer chat, file sharing and video chat server software that enables computers to easily communicate with one another. Designed for use in small or home networks, it works with Windows PCs and provides security, bandwidth management and instant messaging capabilities. Through a simple setup wizard, CommFort can

#### be easily installed and configured to suit the specific needs of a small business or home network.

CommFort is a system service that loads at Windows boot, and can be used to add new users, manage users, administer user accounts, and add new channels to the system. It is also possible to manage permissions, restrictions, user privacy and channel moderation. In addition, CommFort enables all participants to share media files, perform remote screen sharing, and utilize the built-in audio and video chat client. CommFort Components: Configuration and

Installation - Installation and configuration of CommFort is easy, as it is loaded automatically when the computer boots. It automatically integrates an entry into the Windows boot sequence. User Management - CommFort allows you to manage user accounts on your network and remotely disable accounts. Additionally, it is possible to add new users and delete existing accounts. Permissions, Restrictions, Privacy and Account Management - It is possible to manage the permissions of each user, access the

server log, moderate the bulletin

board and view the client IP address. Messaging - CommFort provides several modes for sending and receiving messages. You can allow messages to be sent to all users, specific users, or individual channels. File Sharing - Through the built-in sharing tool, it is possible to transfer files between computers and create new shared folders. Additionally, you can create custom channels and add rooms to the system. Audio and Video Chat - CommFort is equipped with audio and video chat features that enable

you to talk with other users directly

through your microphone and webcam. Administration Tools - CommFort is integrated with a powerful administration tool that can be used to view and manage users, permissions, restrictions, messaging, file transfers, servers and channels. Performance Communications software is designed to perform certain tasks without interfering with or slowing down other important applications. In our tests, CommFort did not affect computer performance, despite the fact that it was an intensive use of CPU and RAM. The only major issue was the

client's small size, with a 1024-by-768-pixel resolution. This is a lot smaller than most other messaging software and, as a result, it is difficult to display multiple windows simultaneously. Additional features When installed, CommFort takes up 3.7 MB of space on your computer. Other technical details CommFort's configuration settings are defined in a.ini-type text file in the root folder. You can also set a custom port for incoming connections, disable CommFort from automatically running at Windows startup, as well as manage

#### functions when it comes to the audio

Minimum: OS: Windows XP (32-bit), Windows Vista (32-bit), Windows 7 (32-bit), or Windows 8 (32-bit) Processor: Dual core 2GHz (2-core) Memory: 1 GB RAM Graphics: 1GB Graphics Card (Geforce 8600 or ATI X1650) Storage: 1GB available space Additional Notes: HOW TO INSTALL: 1. Copy and paste [url=

#### Related links:

[https://social.maisonsaine.ca/upload/files/2022/06/uZkISYAqzdDP2IH9PKY9\\_06\\_44e37f9cc782b0649d01de2bdb8838f9\\_file.](https://social.maisonsaine.ca/upload/files/2022/06/uZkISYAqzdDP2IH9PKY9_06_44e37f9cc782b0649d01de2bdb8838f9_file.pdf) [pdf](https://social.maisonsaine.ca/upload/files/2022/06/uZkISYAqzdDP2IH9PKY9_06_44e37f9cc782b0649d01de2bdb8838f9_file.pdf)

<https://question2answers.com/wp-content/uploads/2022/06/wyndfab.pdf>

[https://justproms.com/upload/files/2022/06/hT1spLeFvgkfQ6rspqvU\\_06\\_b301e53178b3adcbd7026ae5511ab97c\\_file.pdf](https://justproms.com/upload/files/2022/06/hT1spLeFvgkfQ6rspqvU_06_b301e53178b3adcbd7026ae5511ab97c_file.pdf) <https://blu-realestate.com/wp-content/uploads/2022/06/farisahv.pdf>

<https://www.arunachalreflector.com/2022/06/06/flyspeed-data-export-for-oracle-4-5-0-download-3264bit/>

<https://hundopi.se/2022-06-06/aeon-timeline-free-latest/>

<https://postlistinn.is/x-lightscreen-1-01-crack-x64>

<https://hiking-tenerife.com/rotairomd-prescription-writer-crack-with-license-code-download-for-pc-2022/>

[https://rhemaaccra.org/wp-content/uploads/2022/06/GCS\\_Budget.pdf](https://rhemaaccra.org/wp-content/uploads/2022/06/GCS_Budget.pdf)

<https://it-labx.ru/wp-content/uploads/2022/06/goldsan.pdf>